# **CUSTOMIZING THE DIGITAL OBJECT MANAGER PLUG-IN**

**Margaret Peachy Digital Archivist Tufts DCA May 3, 2018**

#### CREDIT WHERE CREDIT IS DUE

- **o** Kevin Clair, Archives Processing and Metadata Librarian at Denver University
	- Developed and supported DOM plug-in
	- Always willing to answer questions
- Henry Steele, Assistant Systems Librarian at Tufts University
	- Supports DCA's ASpace implementation
	- Customized DOM plug-in to meet local needs

## **DIGITAL OBJECT MANAGER PLUG-IN**

**What is it good for and where can I get it?**

#### $\frac{8}{5}$  Fork duspeccoll / digital object manager **⊙** Watch ▼  $\mathbf{1}$  $*$  Star  $\mathbf{1}$  $\overline{1}$ **III** Projects 0 <> Code 1 Issues 0 n Pull requests 0 **III** Wiki Ill Insights Batch processing and exporting of item and digital object metadata in ArchivesSpace 11 2 contributors **Commits**  $\n **D**$  branch  $\circ$  0 releases New pull request Branch: master Create new file **Upload files Find file** Clone or download € duspeccoll Update README.md Latest commit 48b8e0c on Feb 21 don't export digitalOrigin if none exists in AS **The backend** a year ago add new v2.\* toolbar options 6 months ago frontend Update README.md **A** README.md 2 months ago **A** config.yml renamed the plugin 3 years ago

**ID README.md** 

#### **Digital Object Manager**

We don't maintain this plugin anymore. The functionality formerly associated with it can now be found in the ao\_mods (for exporting MODS representations of Archival Objects) and item linker (for linking Archival Objects to Digital Object records for their surrogates) plugins.

If you have questions about this plugin, they may be directed to kevin.clair [at] du.edu.

Available at: https://github.com/duspeccoll/digital\_object\_manager

#### ORIGINAL FUNCTIONALITY

#### Batch MODS Download

- Input: csv of AO CUIs
- Output: Zip file of xml MODS records for each associated DO

#### **o** Batch Update

- Input: csv of DO CUIs and new handle
- Output: Adds handle and title to external documents section on the AO

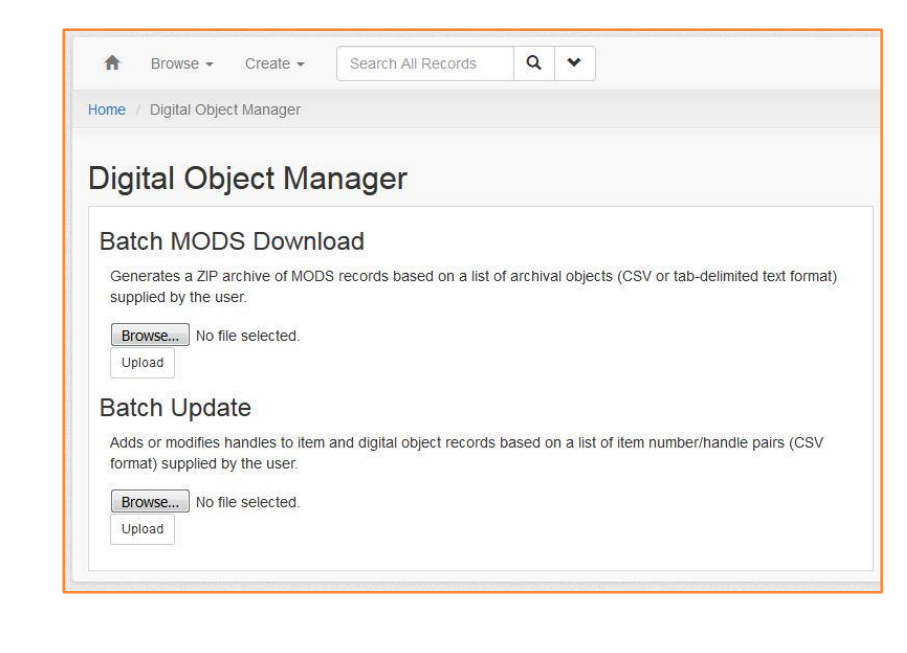

#### DCA'S USE CASE

Hint: Lots of DOs to update after migration to ASpace

#### USE CASE EXPLORED

- o Primary:
	- Batch update/create handles in DO File Versions section

File URI example://no-url-available

Placeholder URI used for migration

- **o** Blue Sky:
	- Batch update/create other fields on the DO record
	- Batch create DO records where AOs already existed

#### CUSTOMIZATIONS

- Adding metadata fields to Batch Update functionality
- Ability to batch create new DOs
- Metadata fields:
	- Title, pid, handle, location, do\_publish, restrictions, fv\_publish, checksum, checksum method
	- If all fields have values DOM will create DO
	- If less than  $9 DOM$  will update

## CURRENT USAGE

- Digitization
	- When AOs already exist and we want to batch create DOs
- B-D
	- EAD import to create AOs and DOs, but not all DO metadata can be imported via EAD
		- Update records using DOM

#### **SAMPLE WORKFLOW**

#### Template:

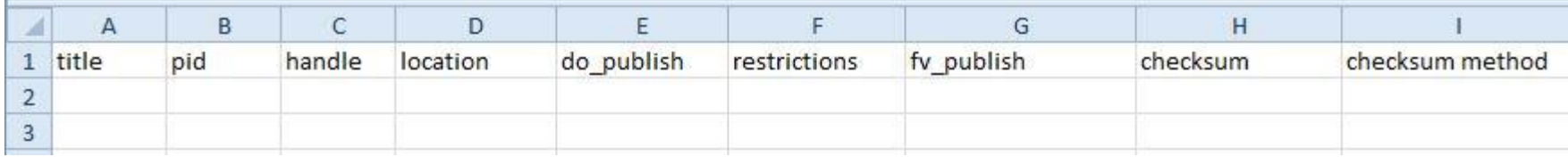

#### CSV for import:

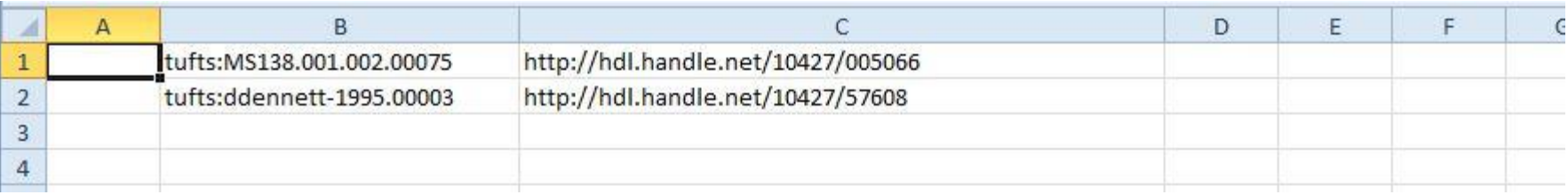

#### WORKFLOW, CONTINUED

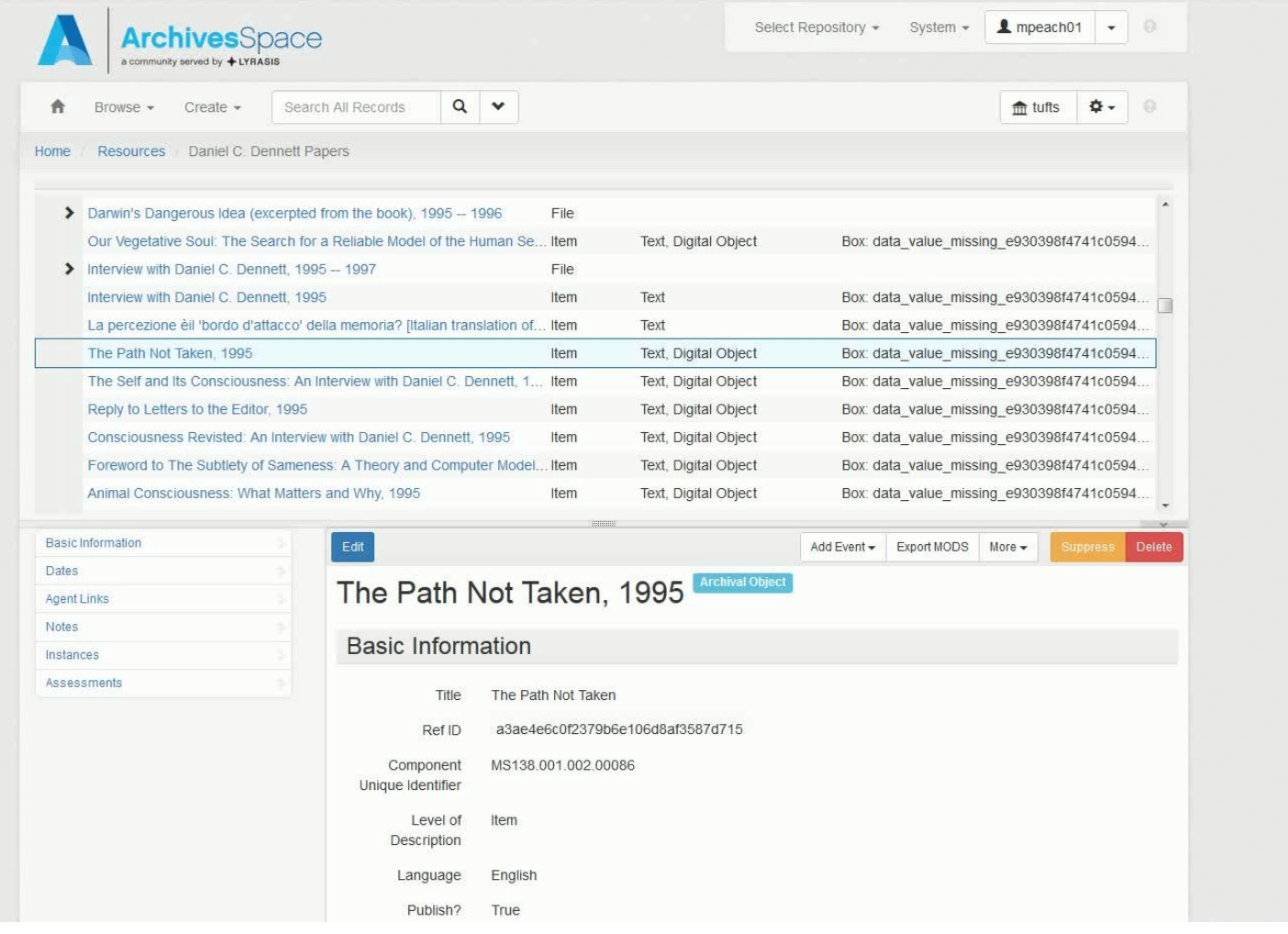

## **QUESTIONS?**

## GETTING IT TO WORK: **JIRA TICKET EXCHANGE**

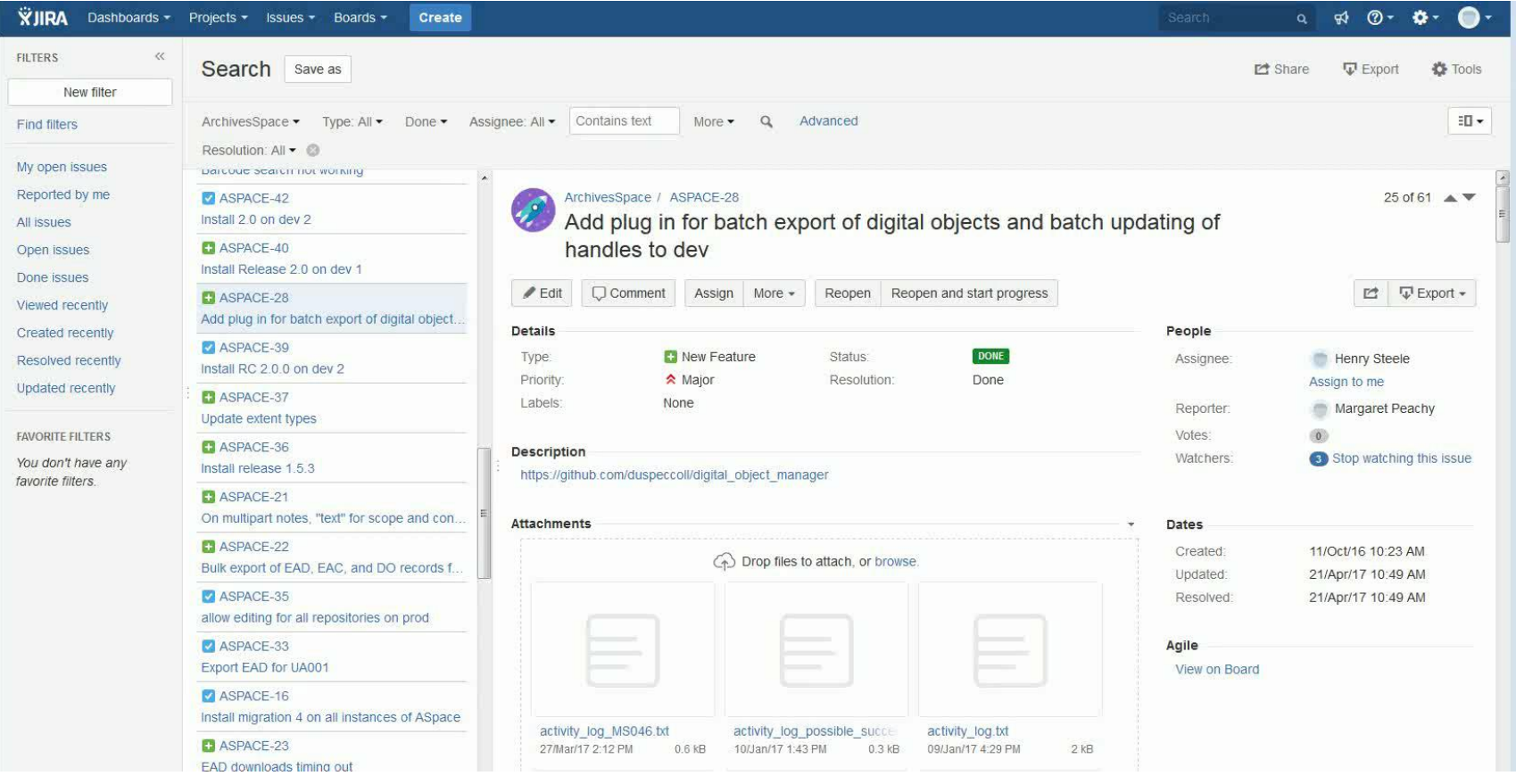